# *Creating Plain Text from a pdf Scan using OCR*

David Joseph Wrisley, Assoc Prof of Digital Humanities, NYU AD @DJWrisley, NYU Buenos Aires, 22-23 March 2018

> جامعــة نيويوركء ابـوظـي **FOR A DISPONSITION IN A DISPONSITION**

# **Outline**

-brief video of what we do

-brief discussion of OCR as a problem of computer vision

-places where OCR is happening around us (and we don't know it)

-frontiers of OCR (non-English, in coding environments, historical OCR)

-our hands on with Abbyy FineReader

### **Marielle's Video Tutorial (8 min)**

Key points:

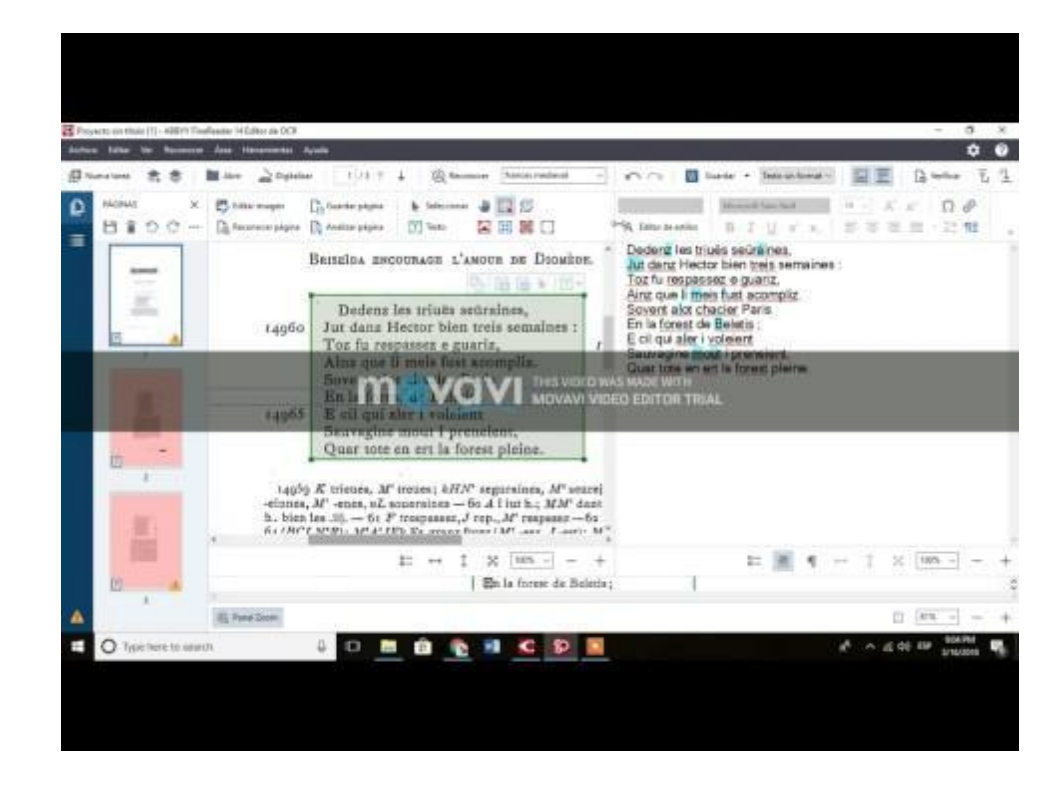

### **MAIN GOAL: From pdf scan to txt file to GitHub**

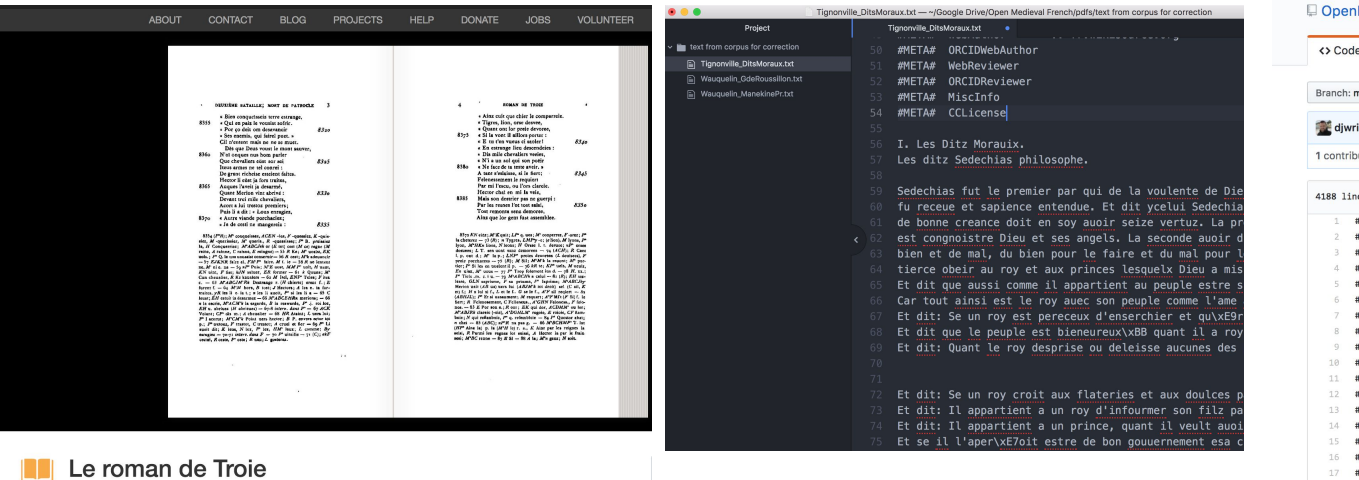

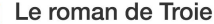

by Benoît, de Sainte-More, 12th cent; Constans, Léopold Eugène, 1845-1916, [from old catalog] ed

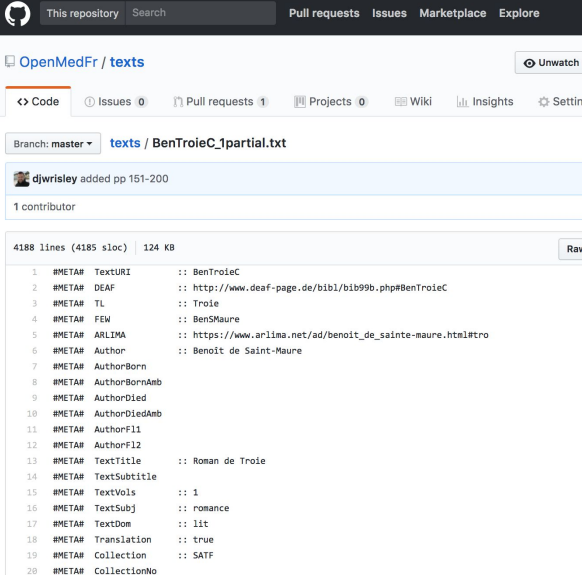

# **OCR (optical character recognition)**

### **Extracting text from an image of text**

**Optical character recognition** (also **optical character reader**, **OCR**) is the conversion of [images](https://en.wikipedia.org/wiki/Image) of typed, handwritten or printed text into machine-encoded text, whether from a scanned document, a photo of a document, a scene-photo (for example the text on signs and billboards in a landscape photo) or from subtitle text superimposed on an image (for example from a television broadcast) (Wikipedia)

- -photo of credit card or a check and information is extracted
- -unrecognized photos of pdf documents in Google drive
- -reCaptcha
- -Google car mapping the streets

### **What is the Difference between and Image and Machine-Readable Text?**

- a pdf image is only a set of pixels, not understandable except to the human eye as letters and words and sentences
- a searchable pdf has some OCR done, but if you extract it you will find errors (try this some time in Adobe)
- In order to make the text quality better, our OCR process takes scanned editions and we will follow these basic steps
	- build a "dictionary" from French (one time only)
	- manually choose text blocks
	- read with some "pattern training"
	- some further read through for correction

## **Comparison of OCR tools**

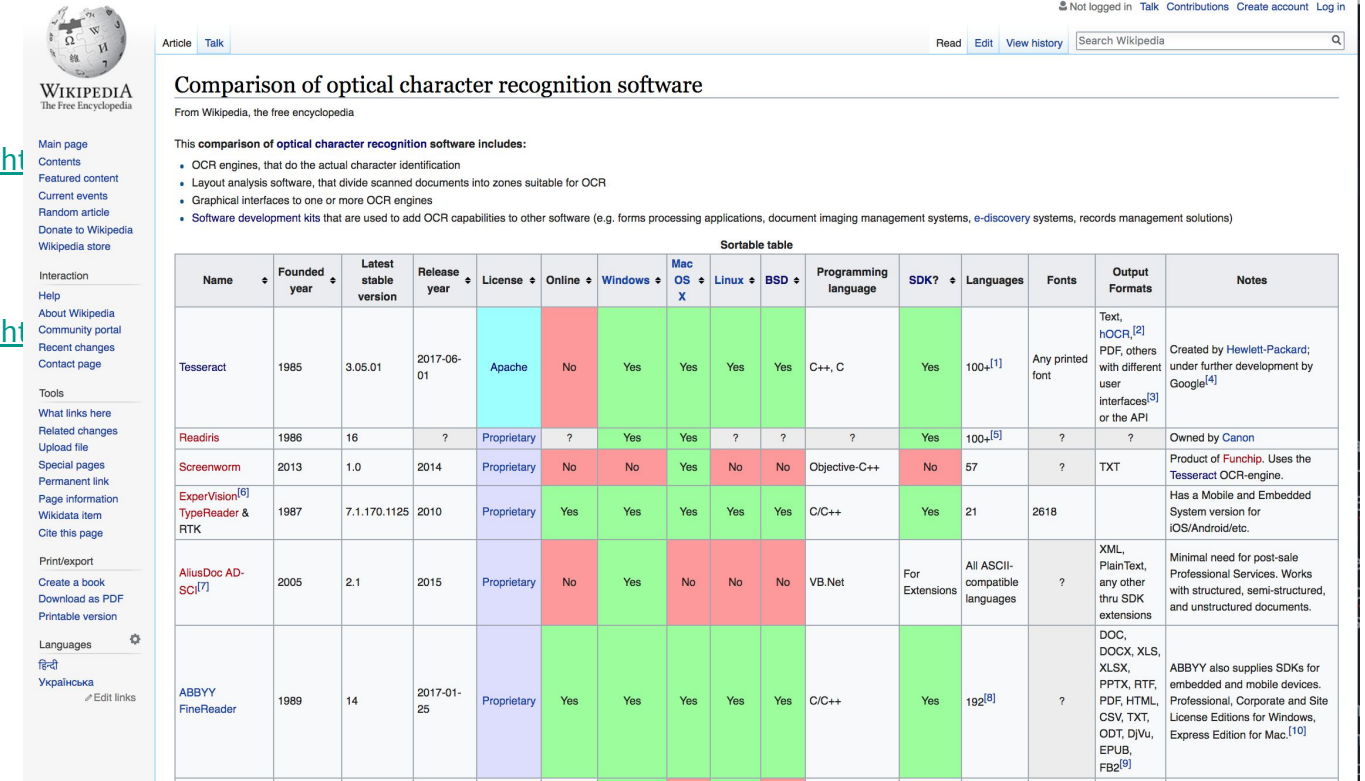

@DJWrisley NYU Buenos Aires, 22-23 March 7

### **http://www.free-ocr.com/**

 $5\phantom{.}$ 

Co garde tu, nel tenez en vain: Si volls faire ma volenté, En ton cors garderas bonté. Moi aime, honor<sup>[e]</sup> ton creator, 30 E moi reconuis a seignor. A moi servir met ton porpens, Tutfe] ta force e tot tun sens, Adam aime, e lui tien chier: Il est marid et tu sa mullier; 35 A lui soies tot tens encline, Nen issir de sa discipline; Lui serf e aim $[e]$  par bon coraje; Car ço est droiz de mariage. Se tu le fais bon[e] adjutoire,

 $\bullet\bullet\bullet$ Pages from G **"L** sa and! xu m un. m m Mu m. mm y" m m. nm. hum lu m mm; m a..."  $au \times m$  " $mm$ .  $.\, \backslash$  mm m, m, m Mm me]  $h$  [W . m  $y \ln \ldots$ AL... . m. a m m. nm. n a mm , L h. . mm.' y. A m m W m. mm m m «c n mm." un .m . "mm 11m m cm, nu M M W ae. nm s. l. 1. a. mg "Mm en :n n mm un m m EH"  $Z''$  $m \mathsf{w}$  M $m \mathsf{m}$   $m \mathsf{M}$ " y. me » man 1k mm m  $'m :an'um!$  . Mm y. Mm" E. mm, 45 w m. m, W M. m. nc mm m. m m u 1. m. pmm. x. m... m.

@DJWrisley NYU Buenos Aires, 22-23 March 8

# **OCR in languages other than English**

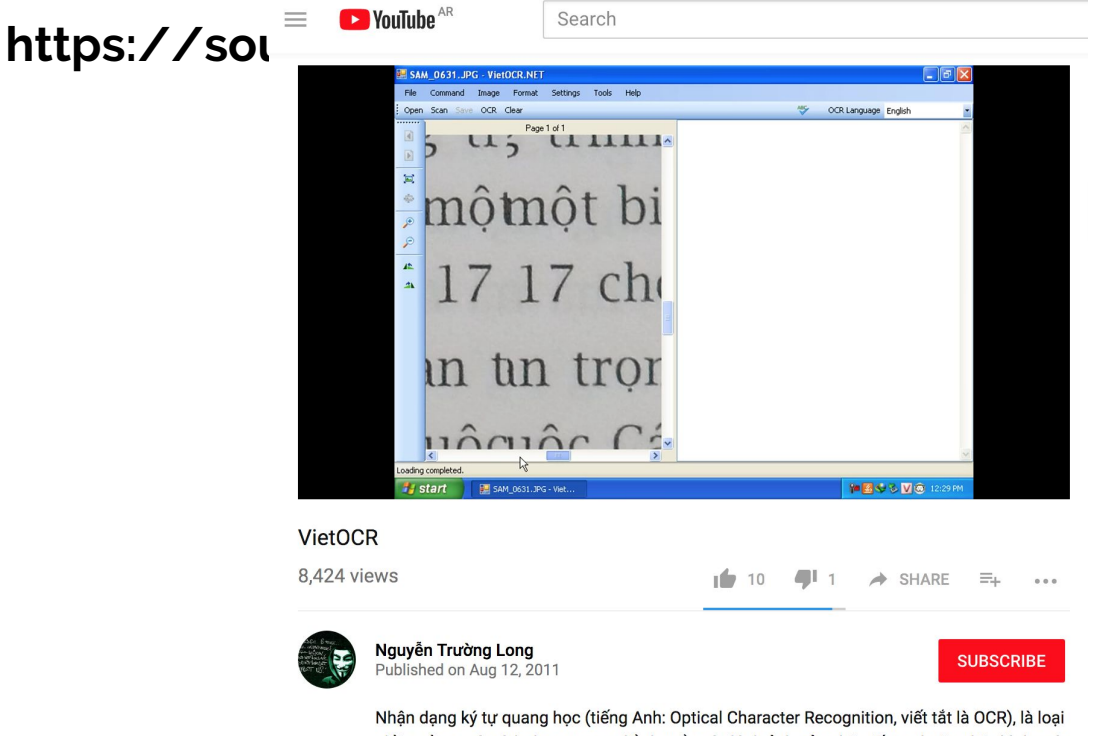

phần mềm máy tính được tạo ra để chuyển các hình ảnh của chữ viết tay hoặc chữ đánh máy (thường được quét bằng máy scanner) thành các văn bản tài liêu. OCR được hình thành từ

# **OCR as part of code**

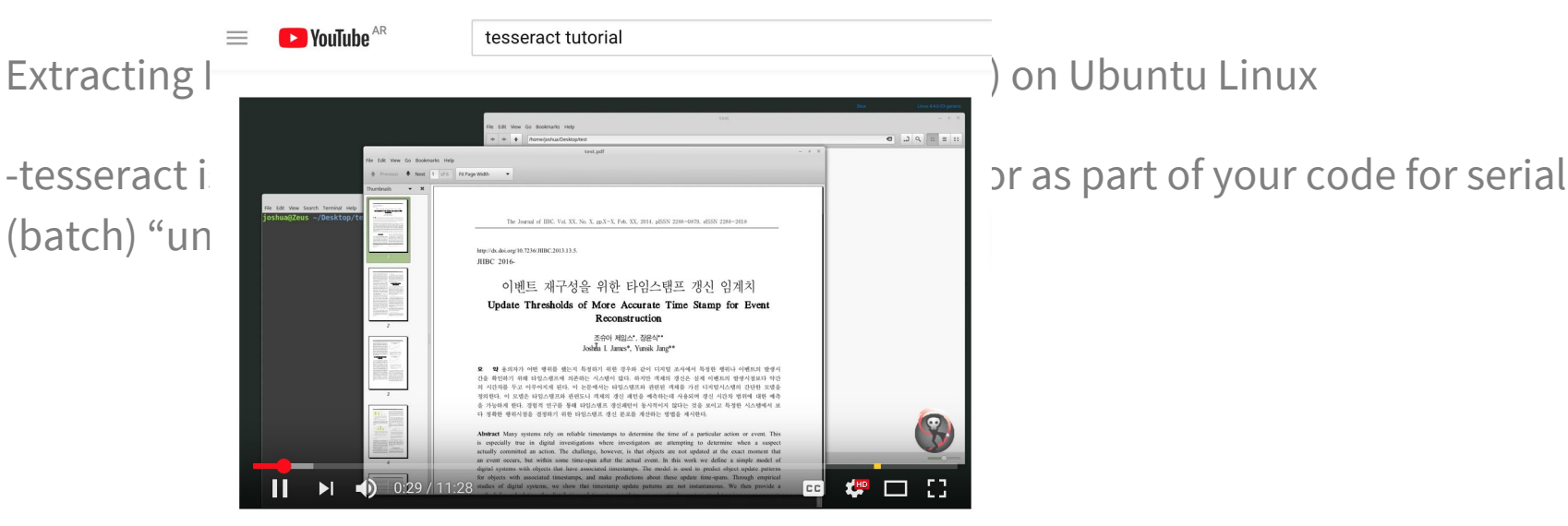

### Using Tesseract-OCR to extract text from images

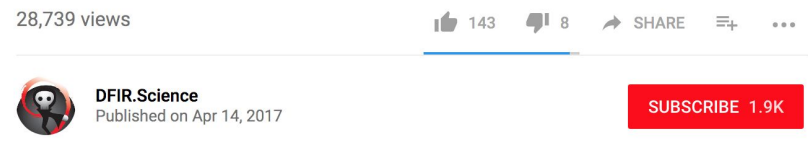

In this video we use tesseract-ocr to extract text from images in English and Korean. Optical character recognition is useful in cases of data hiding or simple embedded PDF. For OCR using tesseract, we must first convert PDF documents to high-resolution images.

## **Historical OCR**

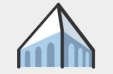

The Berkeley NLP Group

Overview Publications Software Tutorials Members Comics

### **Ocular Historical Document Recognition System**

### Overview

Ocular is a state-of-the-art historical OCR system described in the following papers:

**Improved Typesetting Models for Historical OCR [PDF]** Taylor Berg-Kirkpatrick and Dan Klein. ACI 2014

**Unsupervised Transcription of Historical Documents [PDF]** Taylor Berg-Kirkpatrick, Greg Durrett, and Dan Klein. ACL 2013.

Ocular can recognize collections of documents that use historical fonts. The system is unsupervised: you don't need document images that are labeled with human transcriptions in order to learn a particular historical font. Instead, Ocular learns the font directly, straight from the set of input document images you want transcribed.

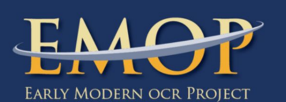

**Home** About News OCR Instruction **Presentations Publications** 

### Cobre

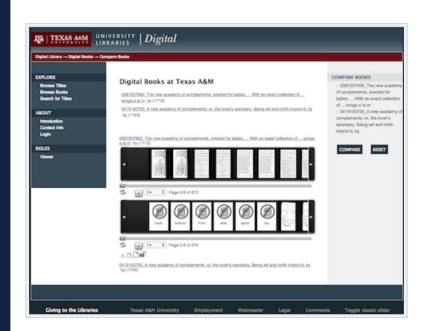

Cobre is a robust image comparison environment, presenting versions of texts in filmstrip view along side each other and collating these images of different texts while allowing users to adjust the collation.

Cobre was originally created for Primeros Libros, but has been modified for the Early Modern OCR Project (eMOP) to add the following features:

- Add the possibility for transcription of pages on the Annotations window;

### Transcribe. Collaborate. Share... and benefit from cutting edge research in Handwritten Text Recognitio.

Transkribus

### Download version 1.4 Download version 1.4 for Mac Wild - How-to guide (cdf) -

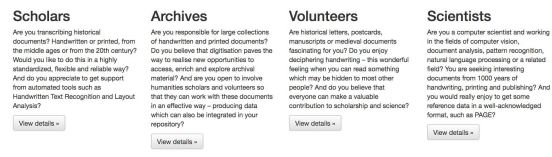

### **Humanities Scholars** TRANSK - 19

 $\sim$  1

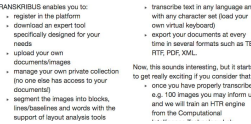

d Get started 1. Register<br>2. Download Transkribus 3. Try out some test documents with automatically produced full-text in the TranskribusCloud collection

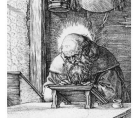

Recister

teresting

# **Our exercise: Abbyy Finereader**

-working not with historical handwriting, but historical print publications

-not free (+/- \$150), but works very well for a beginner or a lab of non-experts

-licensed to a specific machine

-offers pattern training in the PC version

-allows us to have a simple workflow

## **After the OCR… correction at scale**

Project Gutenberg - uses systems of Distributed Proofreaders

ECCO/EEBO TCP - uses collective correction tool TYPEWRIGHT

### **Thanks to:**

Marielle del Carmen Caballero Ng (NYU Abu Dhabi, class of 2021)

And now we go hands on….